## **Erscheinungsbild | Tipps und Tricks**

## Das Erscheinungsbild von AMPAREX & der Sperrbildschirm

AMPAREX wurde in der Gestaltung an ein modernes, aktuelles Design angepasst. Da sich bekanntermaßen über Geschmack streiten lässt, ist es möglich, AMPAREX in den Farben und der Modul-Icons anzupassen. Dies ist global für alle Filialen, für eine Filiale oder auch nur für einen Arbeitsplatz möglich.

Im folgenden Beispiel soll eine Filiale angepasst werden.

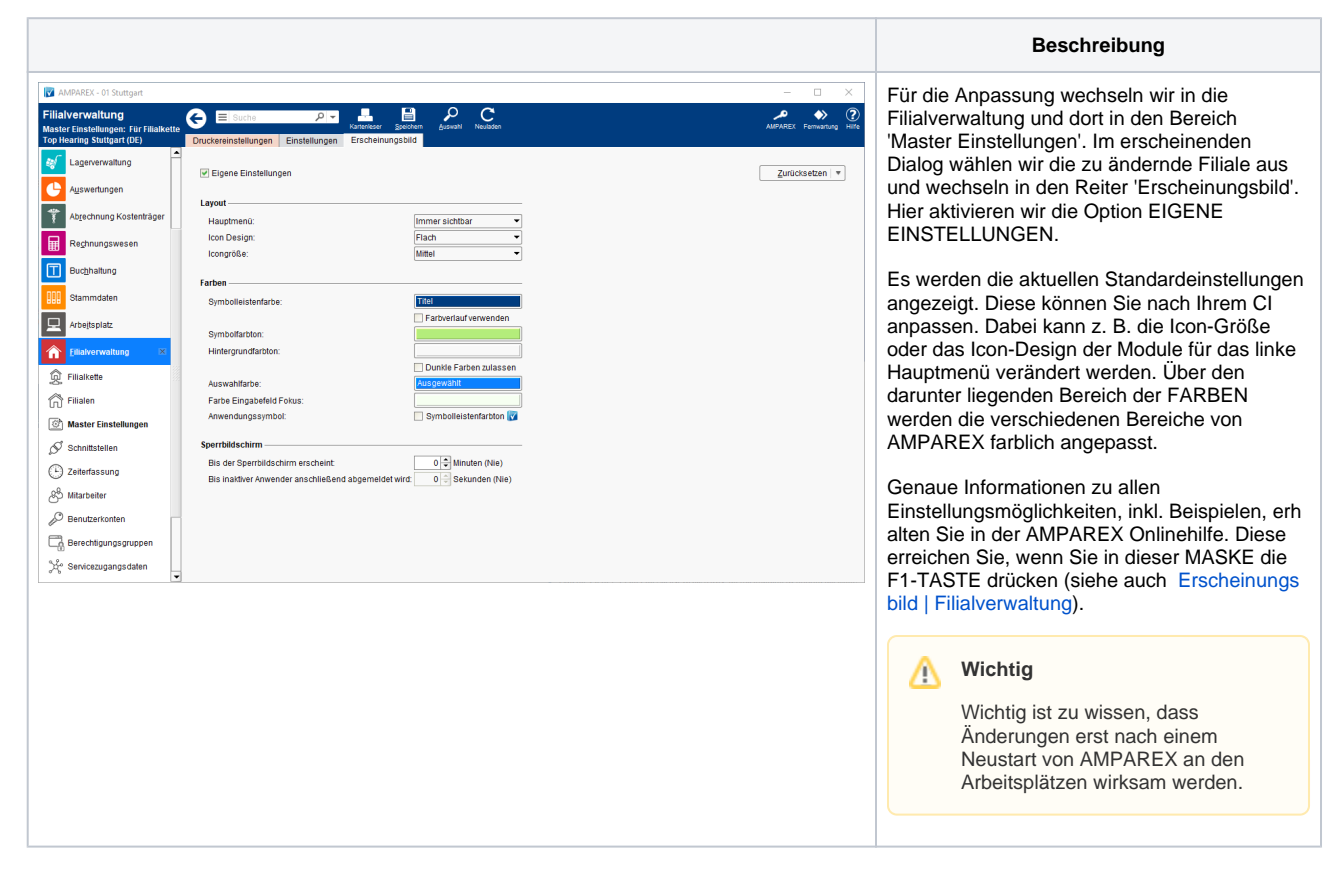

## Siehe auch ...

[Erscheinungsbild | Filialverwaltung](https://manual.amparex.com/display/HAN/Erscheinungsbild+%7C+Filialverwaltung)